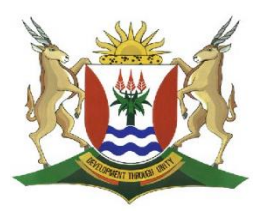

# Province of the EASTERN CAPE **EDUCATION**

## **DIRECTORATE SENIOR CURRICULUM MANAGEMENT (SEN-FET)**

## **HOME SCHOOLING SELF-STUDY WORKSHEET ANSWER SHEET**

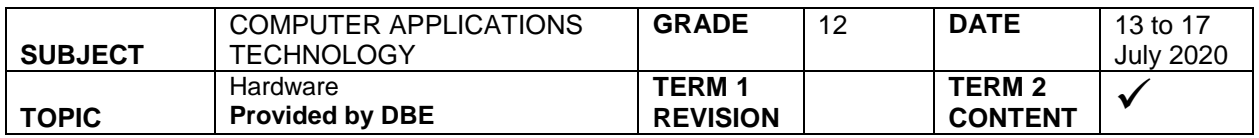

### **Level 1**

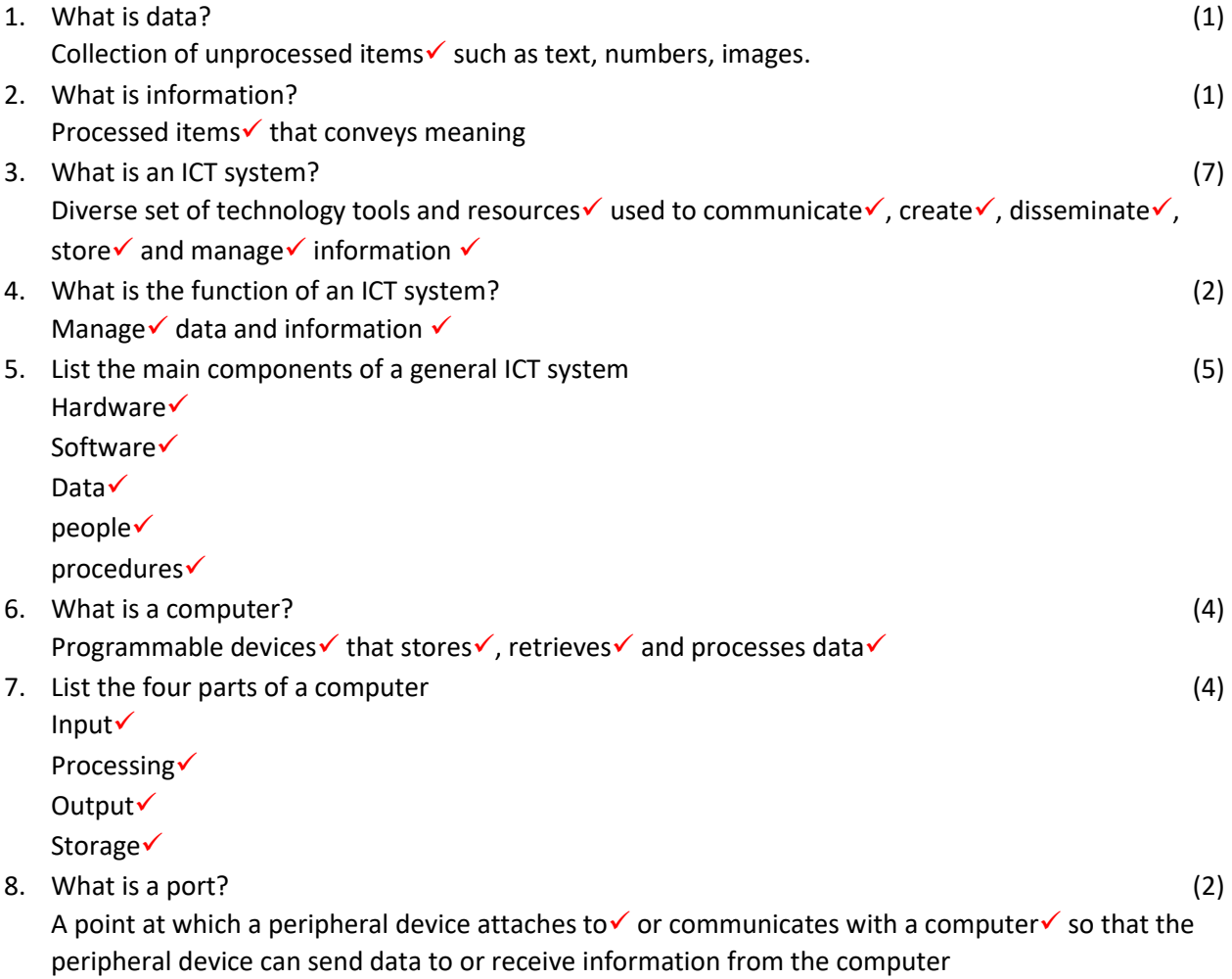

9. Study the picture below and describe, for each port/connector, what it is used for/which device can be connected to it. (9)

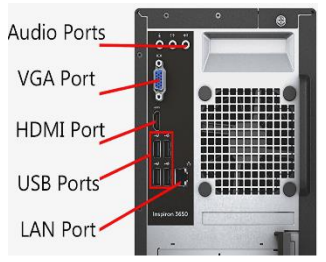

a. Audio

Integrated line-out, microphone, and line-in ports  $\checkmark$  that provide access to integrated audio $\checkmark$ , when there is no sound cards on the computer

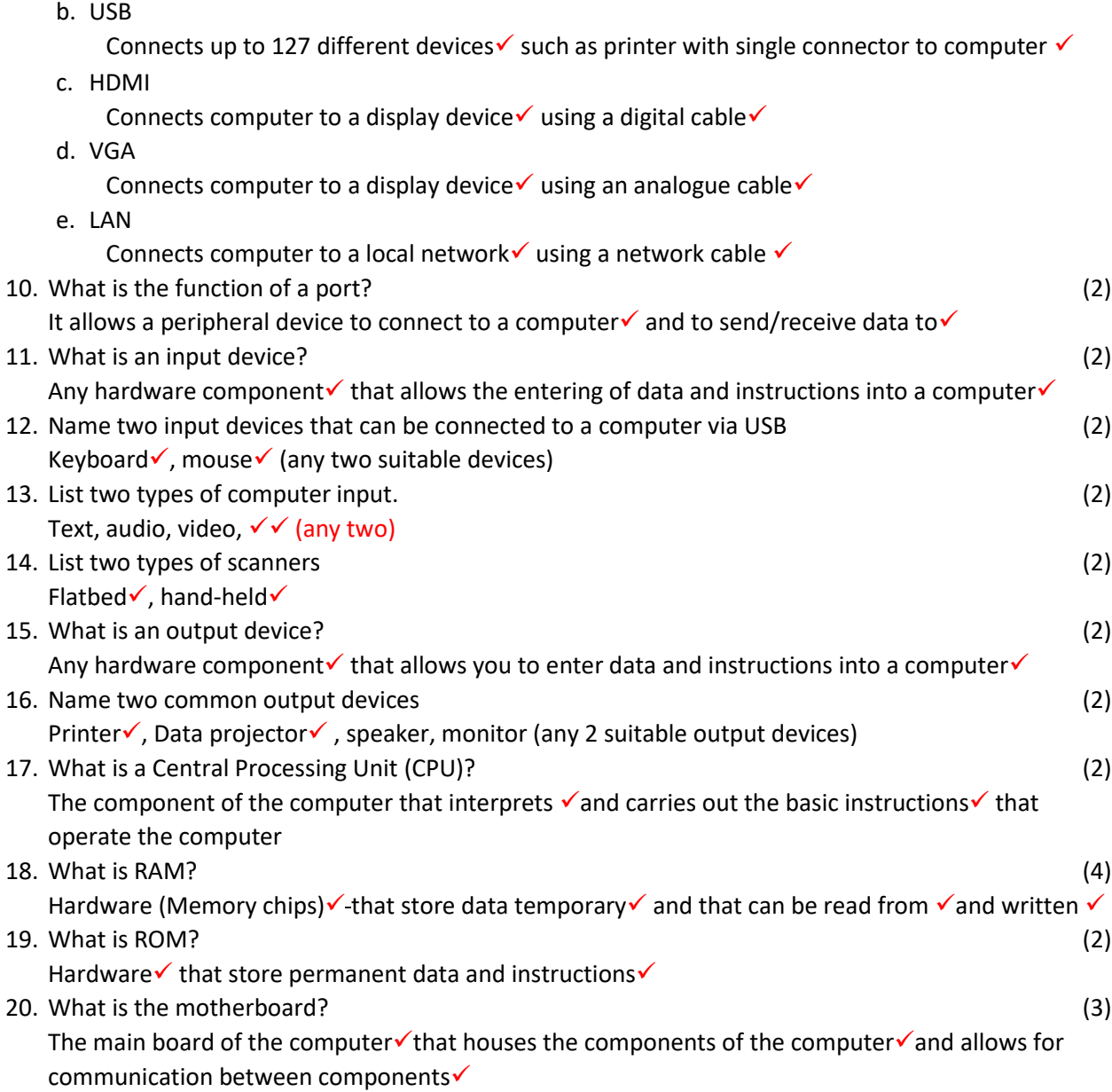

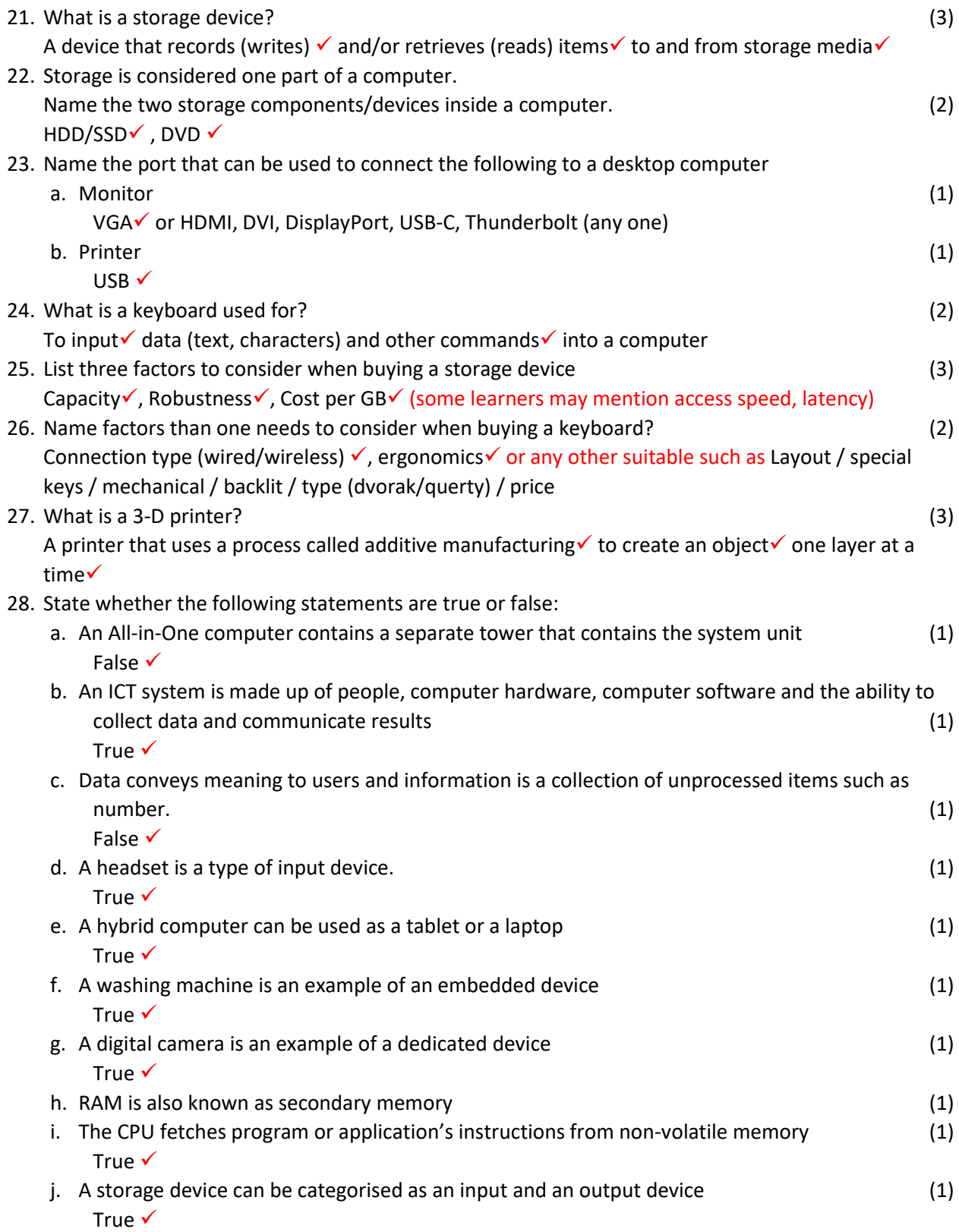

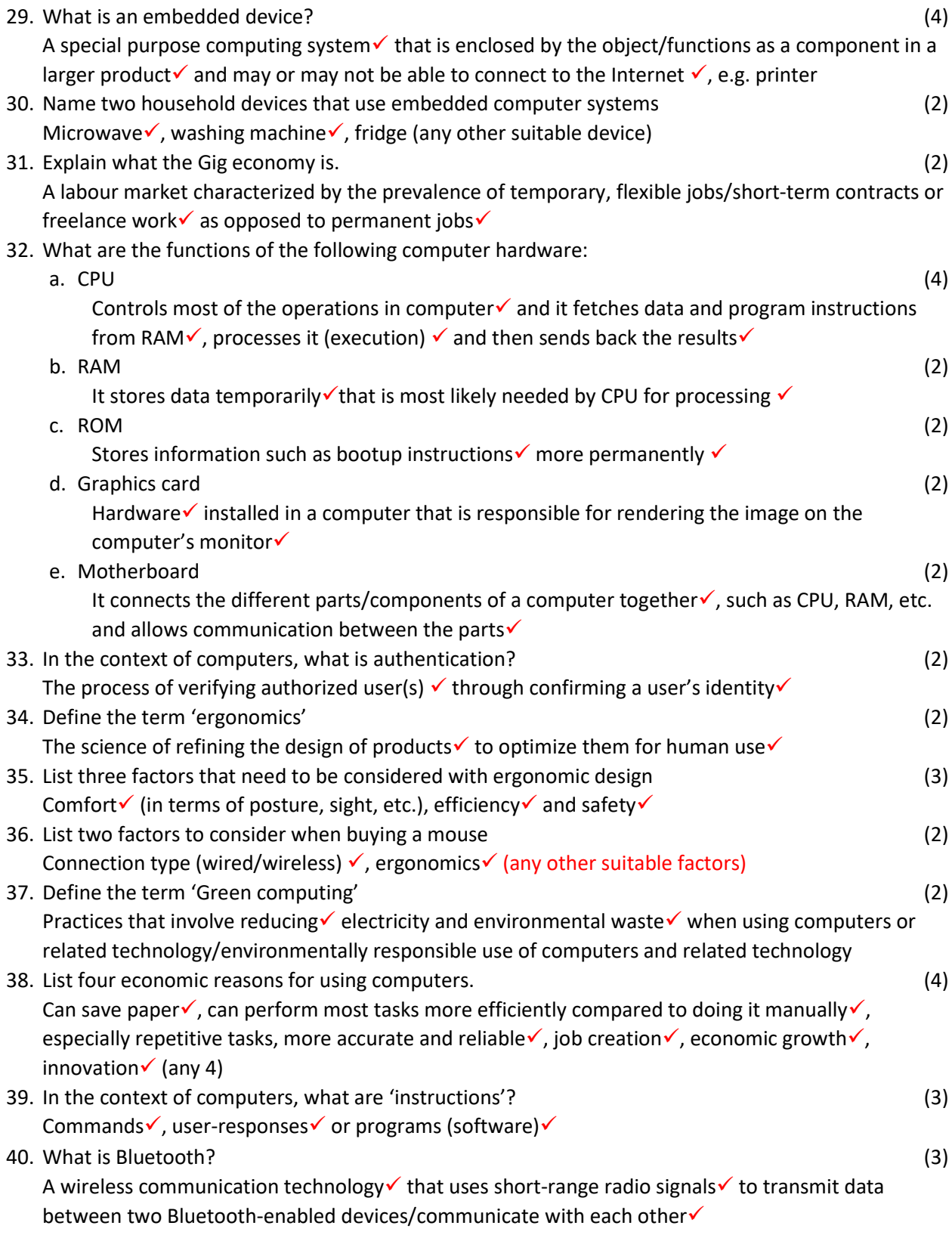

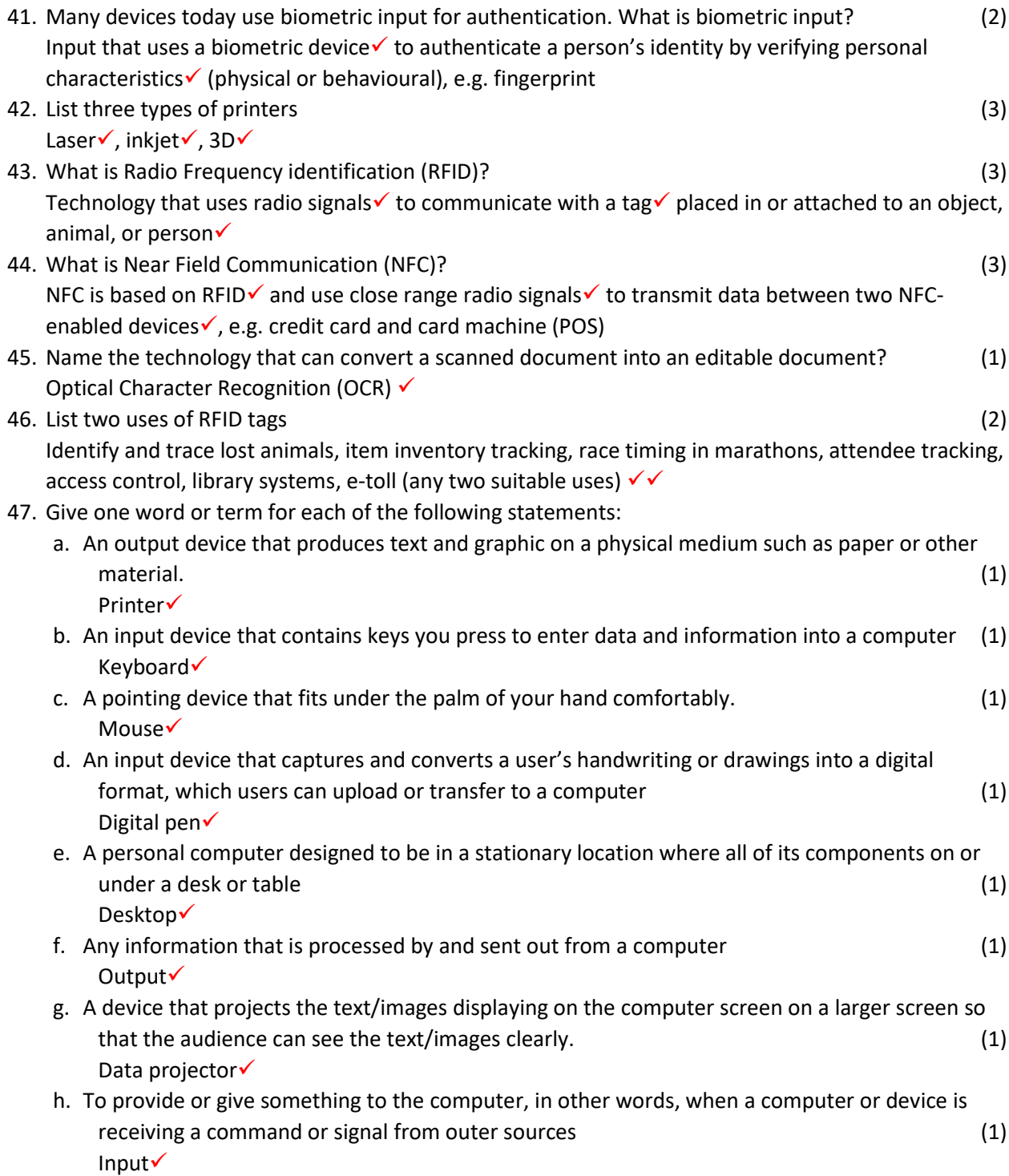

#### **Level 2**

- 48. Explain the difference between data and information and provide an example of each (4) Data is raw, unprocessed items such as numbers  $\checkmark$  and information is processed data that becomes meaningful, e.g. the teacher enters marks into the computer and the average mark and pass percentage is calculated using the data (marks) to provide information on learner performance  $\checkmark$ .
- 49. Explain the difference between a VGA and HDMI connection (3) VGA is analogue $\checkmark$  and cables can have degrading quality within the cables and make picture quality poorer  $\checkmark$  whilst HDMI uses a digital cable and produces better quality pictures  $\checkmark$
- 50. Describe the role of the computer to transform data into information (4) The computer takes items entered/raw data such as numbers $\checkmark$ , processes $\checkmark$  it using software such as spreadsheet programme $\checkmark$  that provides graphs providing information such as what was most, which are bigger or smaller, how many passed, etc.  $\checkmark$
- 51. Generally, a computer has integrated graphics to render images on a screen. Explain why would one want to add a graphics card? (5)

A graphics card has its own RAM $\checkmark$  + Graphics processing unit (GPU)  $\checkmark$  that renders higher quality images  $\checkmark$  and could increase overall performance of PC as it takes load off the CPU to process graphics and frees up computer's RAM $\checkmark$  It also comes with more features such as Virtual Reality capability  $\checkmark$ 

52. Why does a computer need a motherboard? (3) The motherboard houses all the main components of the computer (RAM, CPU, etc.)  $\checkmark$ ; provides the means for all the components to communicate  $\checkmark$  and allows expansion of the system through other circuit boards that plugs into it such as Network cards that allows network connection $\checkmark$ 

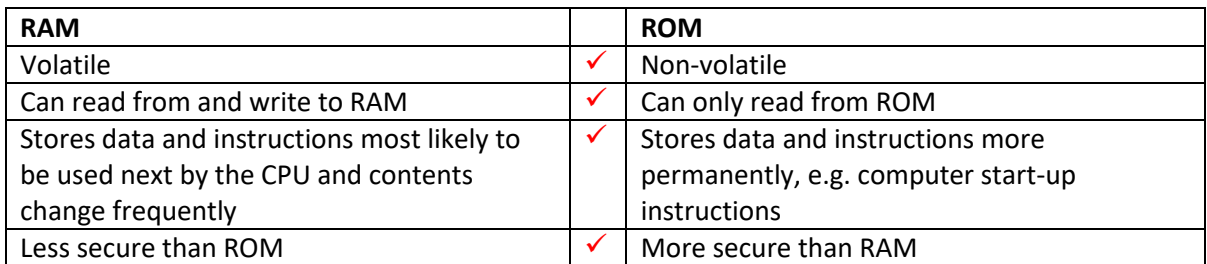

53. Table the differences between ROM and RAM (4)

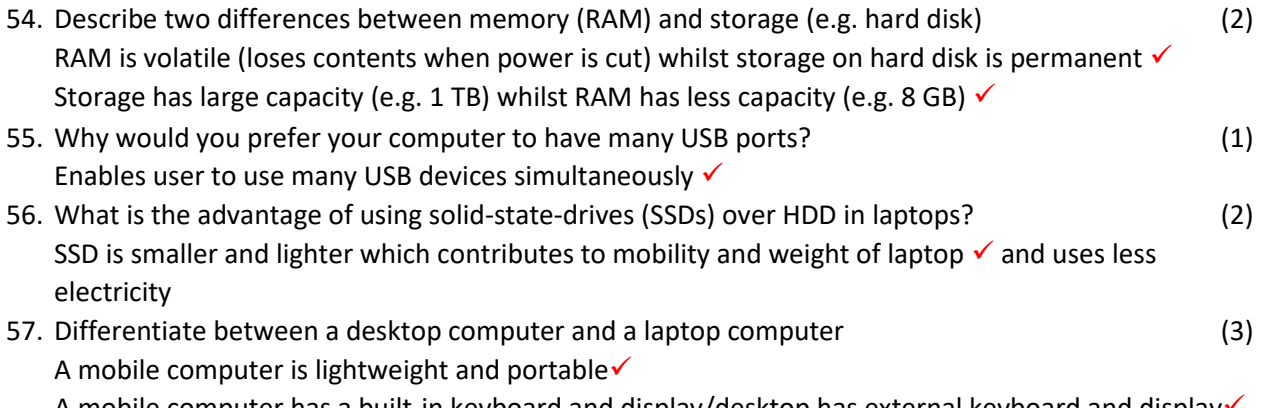

A mobile computer has a built-in keyboard and display/desktop has external keyboard and display $\checkmark$ 

In a mobile computer, the motherboard and HDD/SSD resides underneath the keyboard/desktop has a system unit where motherboard and HDD/SSD resides or with all-in-one resides behind the display

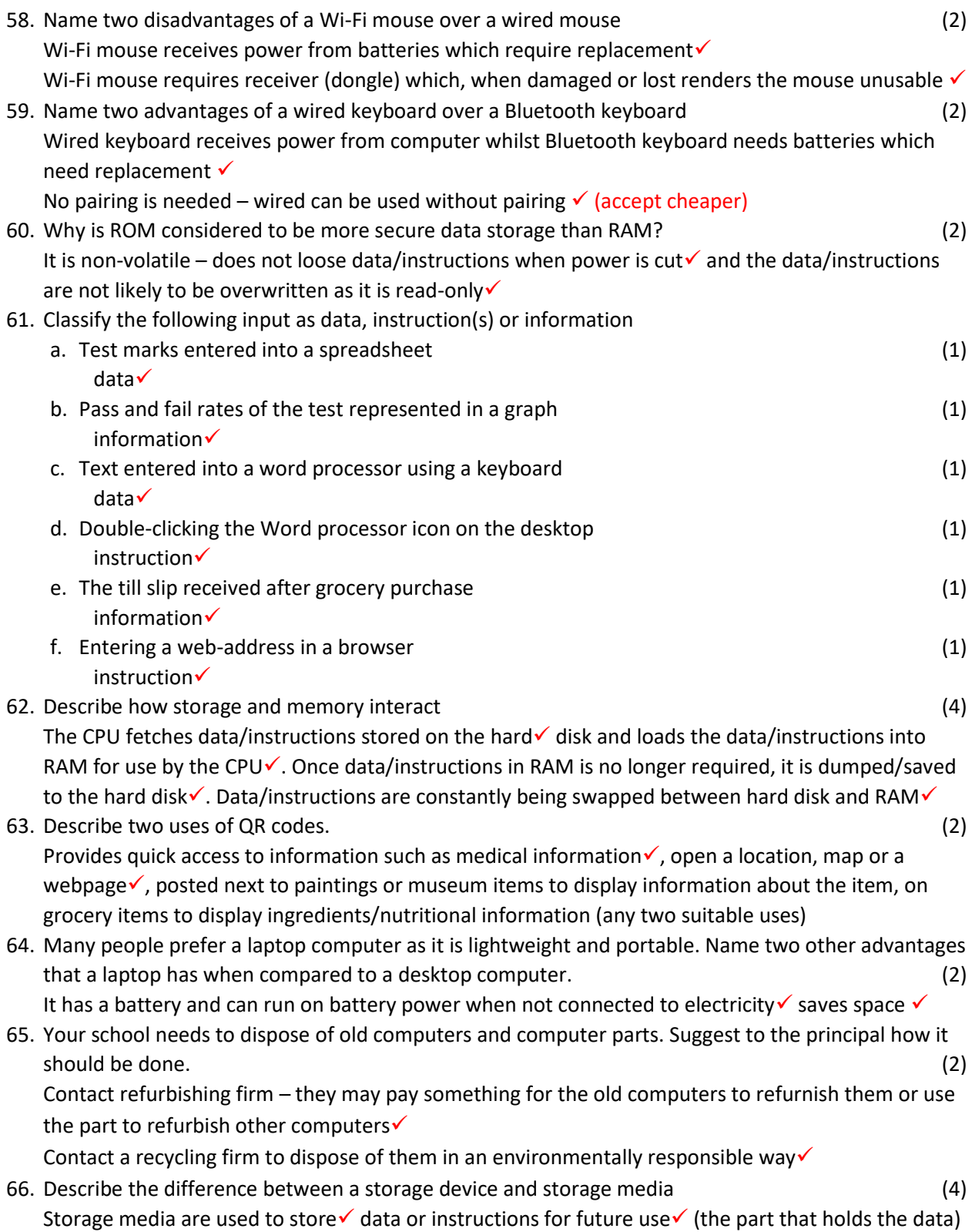

A storage device records (reads) and/or retrieves (writes) items  $\checkmark$  to and from storage media $\checkmark$ .

67. Motivate why and SSD is an improvement over HDD. (4)

Uses less power√ Faster load time

No moving parts – more durable $\checkmark$ 

Light-weight and smaller $\checkmark$ 

68. Using an example, explain what multi-level authentication is (4)

An authentication method in which a computer user is granted access only after successfully presenting two or more pieces of evidence (or factors) to an authentication mechanism $\checkmark$ : knowledge (something the user and only the user knows, e.g. password), possession (something the user and only the user has, e.g. OTP sent to mobile phone), and inherence (something the user and only the user is).

Example: When accessing a bank account via the computer to do a transaction, a password is required (1<sup>st</sup> layer of authentication)  $\checkmark$ , then certain characters of a secure code are required (2<sup>nd</sup> level)  $\checkmark$  and if a transaction is performed, the app sends a verification code (OTP) to a mobile phone that the person must enter to complete the transaction (3<sup>rd</sup> level)  $\checkmark$ 

- 69. A RFID tag is used in a retail store to ensure that customers do not remove an item from the store without paying. Explain how the RFID tag is used in this context (4) (4) The RFID tag that is attached to the store item  $\checkmark$  contains a memory chip with data $\checkmark$ When the tag is not removed after paying, and the client exits, the RFID reader, placed at the exit, reads the data using radio waves which can set of an alarm $\checkmark$
- 70. Near-Field Communication (NFC) and Radio Frequency Identification (RFID) are two technologies that contain data.
	- a. Describe two similarities between NFC and RFID? (2) Both use RFID technology √ Both process data or information from another NFC or RFID tag  $\checkmark$
	- b. What is the difference between NFC and RFID? (any two  $\checkmark \checkmark$ ) (2) Range – NFC requires devices to touch or be in very close range (<10 cm) RFID requires tag (passive or active), antenna and RFID reader NFC requires smart tags/chips in both devices
		- RFID is one-way communication data flows from tag to reader
		- NFC can be set up for one or two-way communication (NFC device such as a smartphone
		- functions both as a reader and a tag or transmitter) both must be NFC enabled
- 71. Describe the two components used with RFID technology (4)

- The RFID tag  $\checkmark$  contains a memory chip  $\checkmark$  and antenna that contains the information to be transmitted via radio waves
- RFID reader $\checkmark$  (transceiver), through an antenna detects and reads/pulls the information from the tag and transfers the information to a computing device $\checkmark$

#### **Level 3**

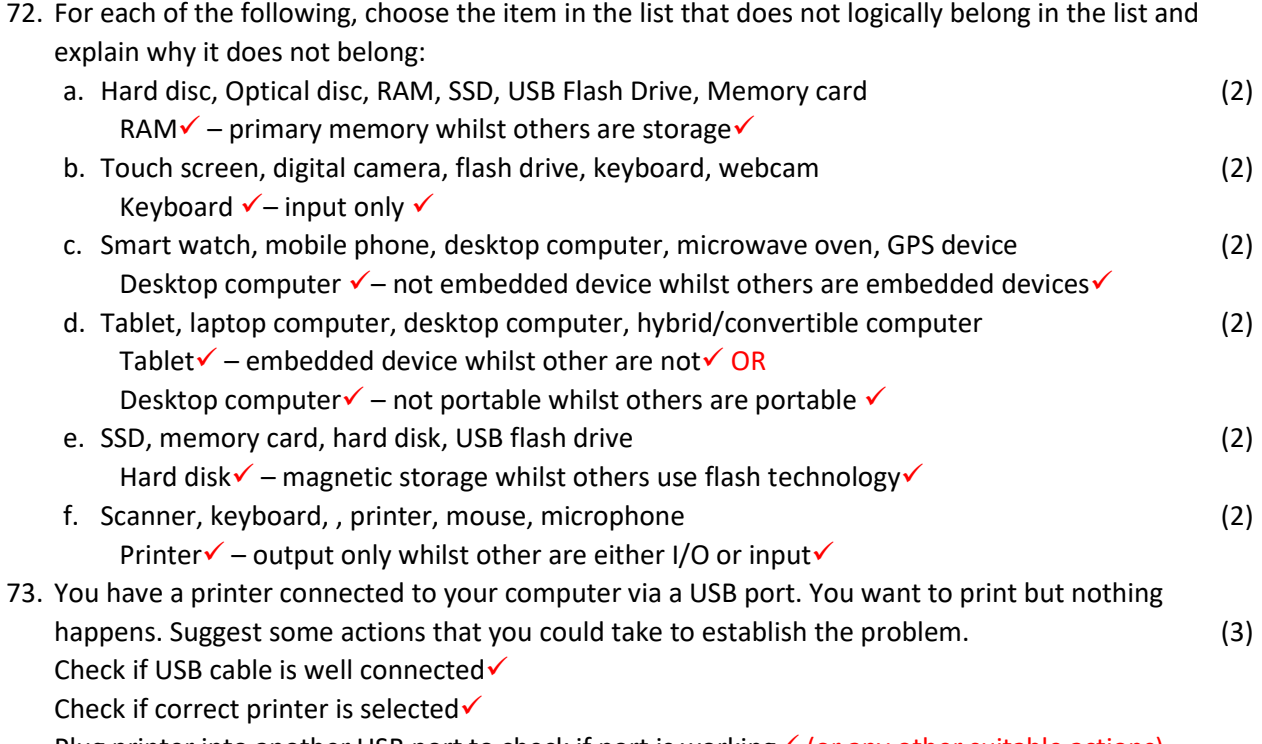

Plug printer into another USB port to check if port is working  $\checkmark$  (or any other suitable actions) 74. A computer shows the following information about the installed mouse and keyboard:

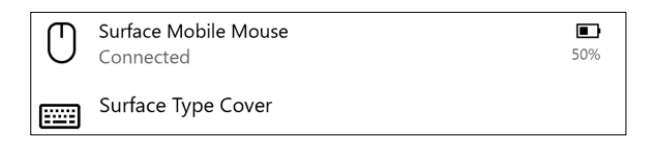

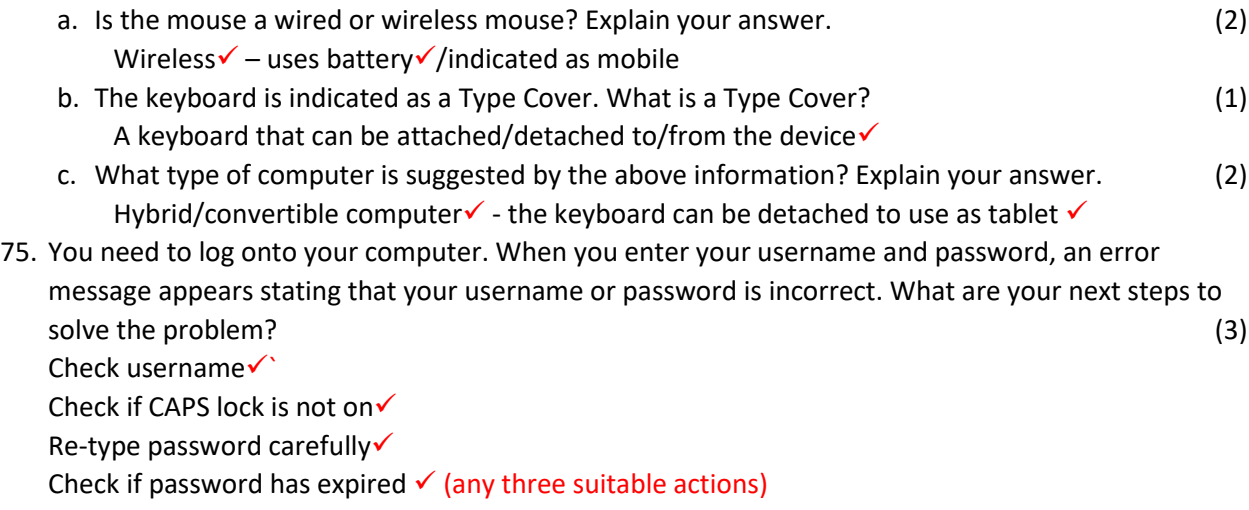

- 76. You and your friend must complete an assignment that must be handed in the next day. As your friend does not have a computer and will be going to his/her home after school, taking your laptop and staying the night so the two of you could complete the assignment. When you arrive at your friend's home (which is very far away from your own home), you realised that you forgot the laptop's charger at home. Fortunately, the battery is half full. What steps/precautions would you take to ensure that you will be able to finish your assignment before the battery dies. (2) Set power settings to power can be saved  $\checkmark$ Ensure that battery saver option is turned on  $\checkmark$ Do not connect to Internet unnecessary√ Do not use unnecessary, e.g. playing games  $\checkmark$  (any two suitable actions)
- 77. Your uncle has given you a monitor for your computer. When you attempt to connect it, you notice that it requires a VGA port whilst your computer only has a HDMI port. How can you solve the problem? (1)

Find an adaptor that can convert HDMI to VGA $\checkmark$ 

78. Drag and drop the following pictures of computing devices into the block that *best* describes the device in the picture (5)

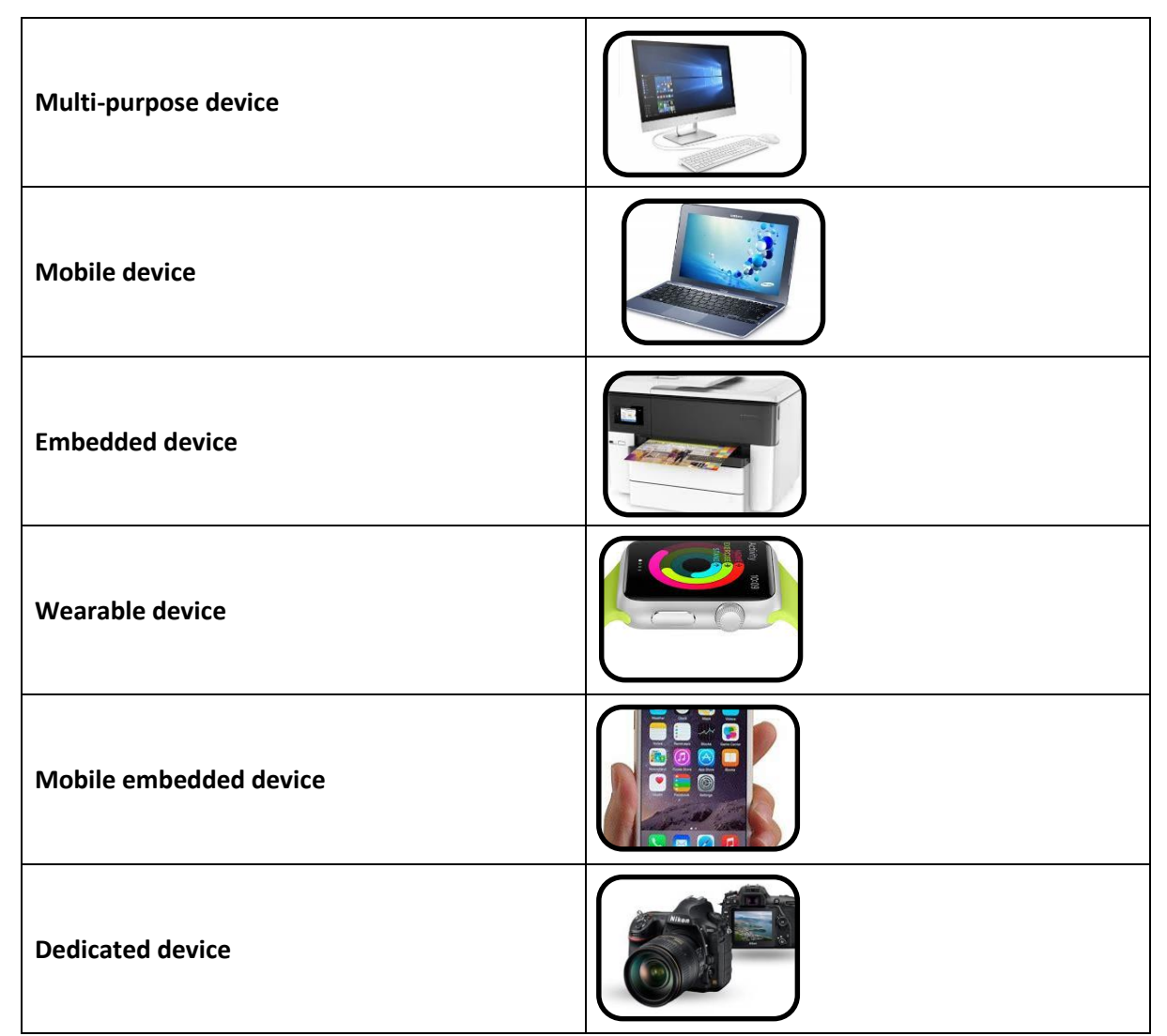

Note: Printer and digital camera may be switched around

- 79. Your friend got a motorbike for his birthday and is starting a delivery service using his motorbike. He needs a computing device that will be able to, among others, do the following:
	- i. Enter and save the client's details
	- ii. Take a photo to confirm delivery
	- iii. Use an application that will direct him to the place of delivery
	- iv. Use the device for school purposes as well because he has no money to buy two devices.

Suggest a suitable computing device and motivate your suggestion. (3)

#### A tablet√

Can be used as to take photos, use google maps/download GPS app, use software applications such as word processor or spreadsheet to enter and store client details as well as to use for school

purposes

#### $\checkmark$  for suitable, complete motivation

80. Your friend bought a small hybrid computer and a Wi-Fi mouse to use with it. The device has only one USB port. When he/she wants to access information on a USB flash drive, he/she ran into trouble. Suggest two solutions to solve the problem. (2)

Get a Bluetooth mouse√

Get a docking device or multiple port USB device √

Unplug Wi-Fi dongle an use touch pad or touch screen instead of mouse  $\checkmark$  (any two suitable actions) 81. Your friend shows you the following screen capture from her system's storage capacity. Her

computer has a 256 GB SSD. Study the information provided and answer the questions that follow: Local Disk (C:) - 238 GB

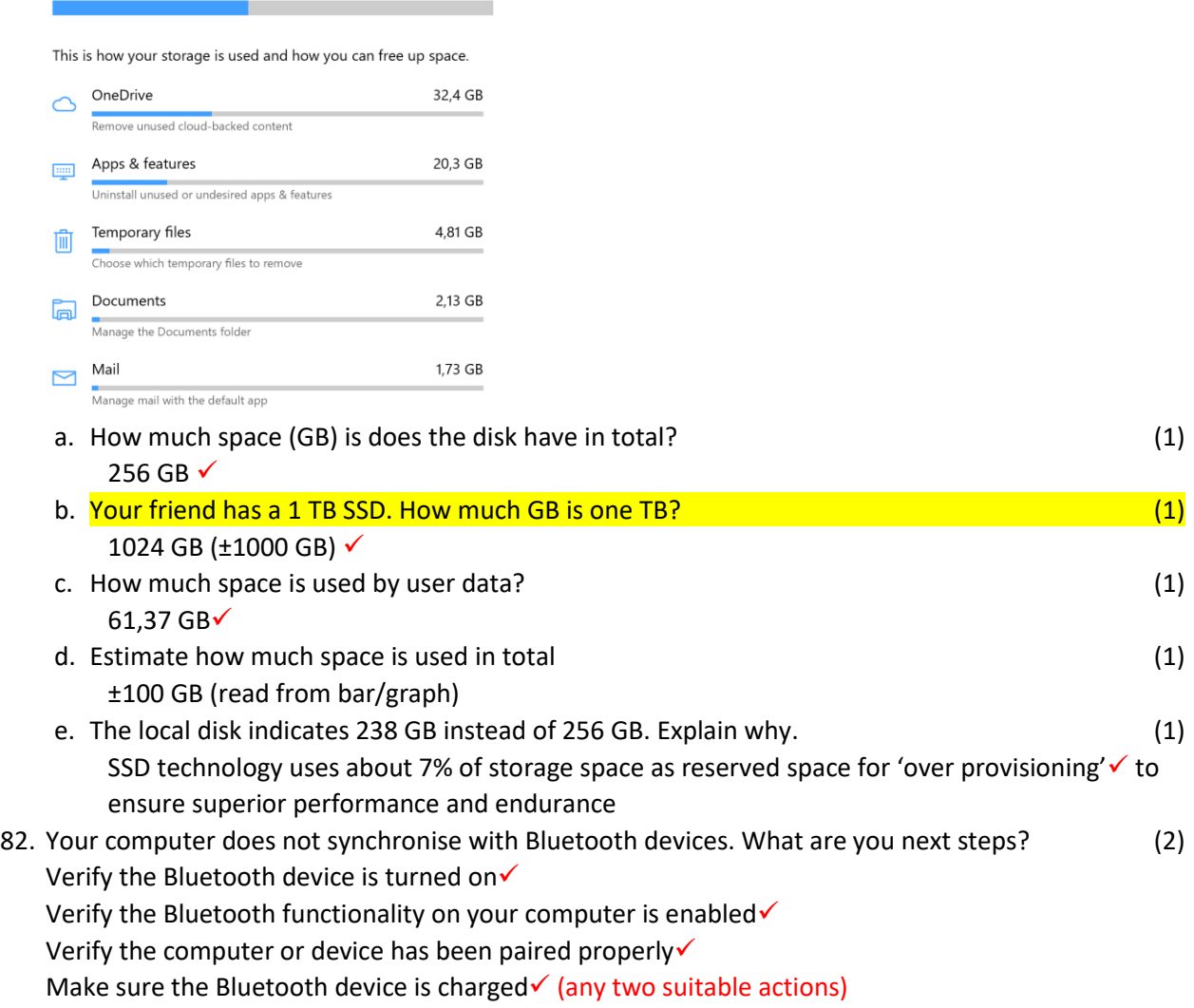

#### 83. Read the following, watch the videos and answer the questions that follow:

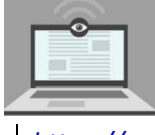

*As creepy as it sounds, webcam hacking is a real danger, and peeping Toms could be watching your every move, in the privacy of your own home. ... Your webcam, smartphone camera, and home surveillance system can all be used to spy on you*

*<https://youtu.be/muZpR2gjwAQ>*

a. Provide some simple suggestions to prevent possible webcam spying (1) Stick a piece of paper on top of the 'eye' $\checkmark$ 

b. Discuss: How acceptable it is to use built-in webcams and microphones to monitor online exams? Open-ended – provide marks for reasoning